## Package 'alabaster.sce'

October 15, 2023

<span id="page-0-0"></span>Title Load and Save SingleCellExperiment from File

Version 1.0.0

Date 2023-02-20

License MIT + file LICENSE

Description Save SingleCellExperiment into file artifacts, and load them back into memory. This is a more portable alternative to serialization of such objects into RDS files. Each artifact is associated with metadata for further interpretation; downstream applications can enrich this metadata with context-specific properties.

Depends SingleCellExperiment, alabaster.base

Imports methods, alabaster.se

Suggests knitr, testthat, BiocStyle, rmarkdown

VignetteBuilder knitr

RoxygenNote 7.2.3

biocViews DataImport, DataRepresentation

git\_url https://git.bioconductor.org/packages/alabaster.sce

git\_branch RELEASE\_3\_17

git\_last\_commit 863fa06

git\_last\_commit\_date 2023-04-25

Date/Publication 2023-10-15

Author Aaron Lun [aut, cre]

Maintainer Aaron Lun <infinite.monkeys.with.keyboards@gmail.com>

### R topics documented:

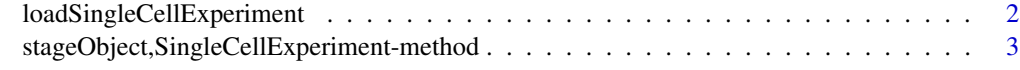

**Index** [5](#page-4-0). The second state of the second state of the second state of the second state of the second state of the second state of the second state of the second state of the second state of the second state of the second

<span id="page-1-0"></span>loadSingleCellExperiment

*Load a SingleCellExperiment*

#### Description

Load a [SingleCellExperiment](#page-0-0) object from file, using the metadata generated by the corresponding [stageObject](#page-0-0) method.

#### Usage

loadSingleCellExperiment(exp.info, project, ...)

#### **Arguments**

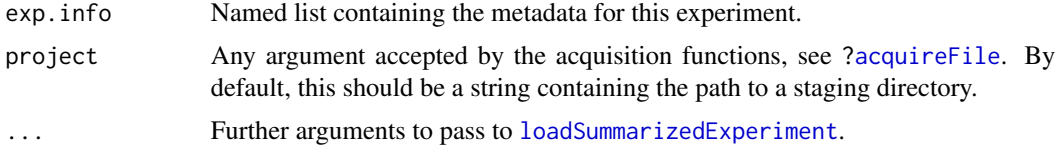

#### Value

A [SingleCellExperiment](#page-0-0) object.

#### Author(s)

Aaron Lun

#### Examples

```
# Mocking up an SCE:
mat <- matrix(rpois(10000, 10), ncol=10)
colnames(mat) <- letters[1:10]
rownames(mat) <- sprintf("GENE_%i", seq_len(nrow(mat)))
se <- SingleCellExperiment(list(counts=mat))
se$stuff <- LETTERS[1:10]
se$blah <- runif(10)
reducedDims(se) <- list(
   PCA=matrix(rnorm(ncol(se)*10), ncol=10),
   TSNE=matrix(rnorm(ncol(se)*2), ncol=2)
)
altExps(se) <- list(spikes=SummarizedExperiment(list(counts=mat[1:2,])))
# Staging it:
tmp <- tempfile()
dir.create(tmp)
info <- stageObject(se, dir=tmp, "rna-seq")
```

```
# Loading it back into memory:
loadSingleCellExperiment(info, tmp)
```
stageObject,SingleCellExperiment-method *Stage an experiment*

#### Description

Save a [SingleCellExperiment](#page-0-0) to file inside the staging directory.

#### Usage

```
## S4 method for signature 'SingleCellExperiment'
stageObject(x, dir, path, child = FALSE, rd.name = "dimreds", ...)
```
#### Arguments

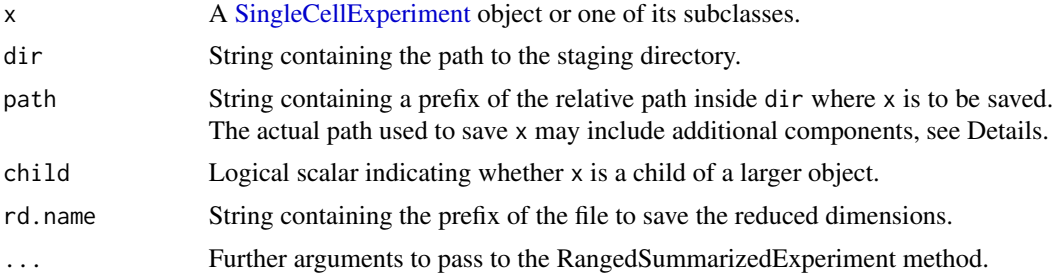

#### Value

A named list of metadata that follows the single\_cell\_experiment schema. The contents of x are saved into a path subdirectory inside dir.

#### Author(s)

Aaron Lun

#### Examples

```
# Mocking up an SCE:
mat <- matrix(rpois(10000, 10), ncol=10)
colnames(mat) <- letters[1:10]
rownames(mat) <- sprintf("GENE_%i", seq_len(nrow(mat)))
se <- SingleCellExperiment(list(counts=mat))
se$stuff <- LETTERS[1:10]
se$blah <- runif(10)
```

```
reducedDims(se) <- list(
    PCA=matrix(rnorm(ncol(se)*10), ncol=10),
    TSNE=matrix(rnorm(ncol(se)*2), ncol=2)
\mathcal{L}altExps(se) <- list(spikes=SummarizedExperiment(list(counts=mat[1:2,])))
# Staging it:
tmp <- tempfile()
dir.create(tmp)
stageObject(se, dir=tmp, "rna-seq")
list.files(file.path(tmp, "rna-seq"))
```
# <span id="page-4-0"></span>Index

```
acquireFile, 2
loadSingleCellExperiment, 2
loadSummarizedExperiment, 2
SingleCellExperiment, 2, 3
stageObject, 2
stageObject,ReducedDimensions-method
       (stageObject,SingleCellExperiment-method),
        3
stageObject,SingleCellExperiment-method,
        3
```